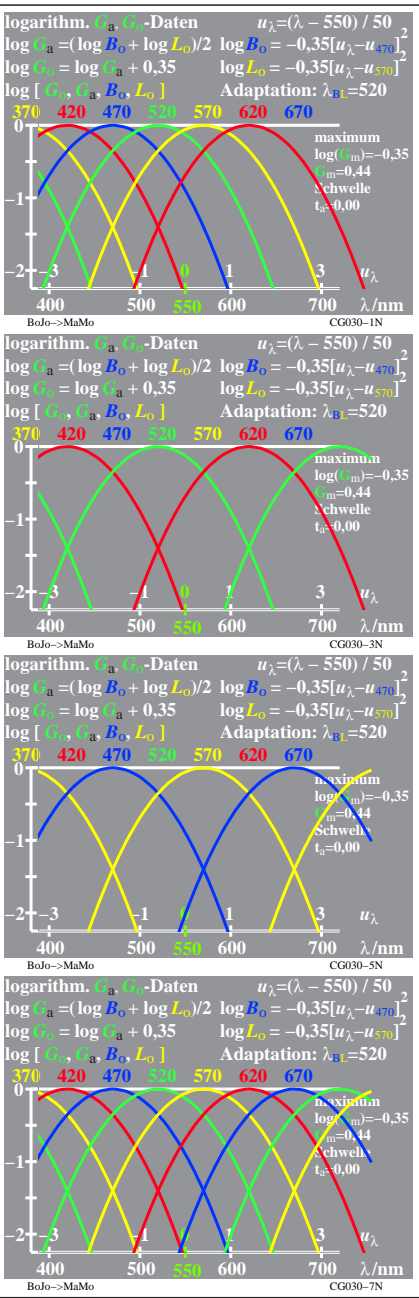

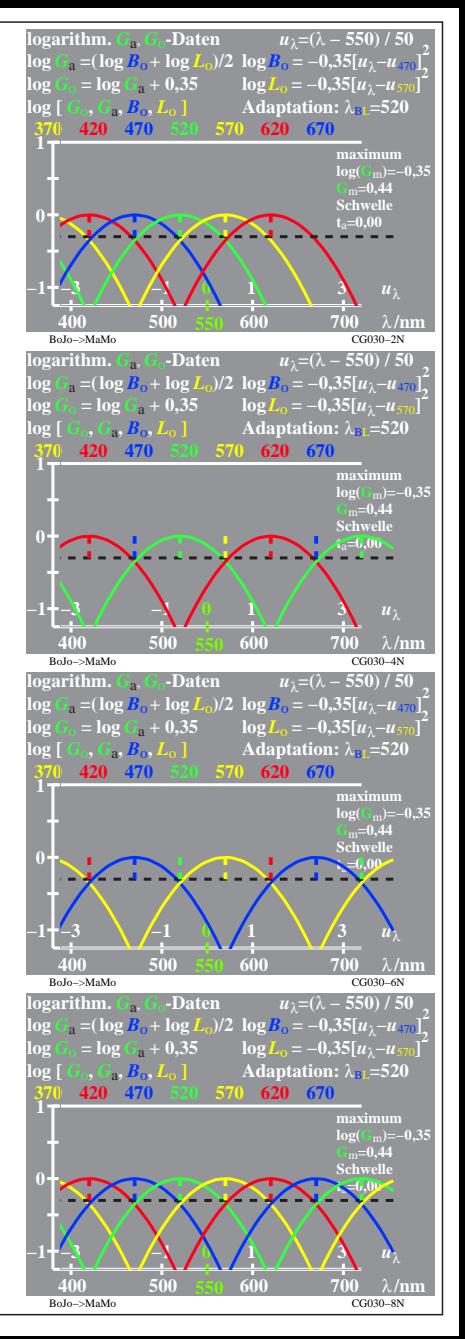

CG030−7R, 1